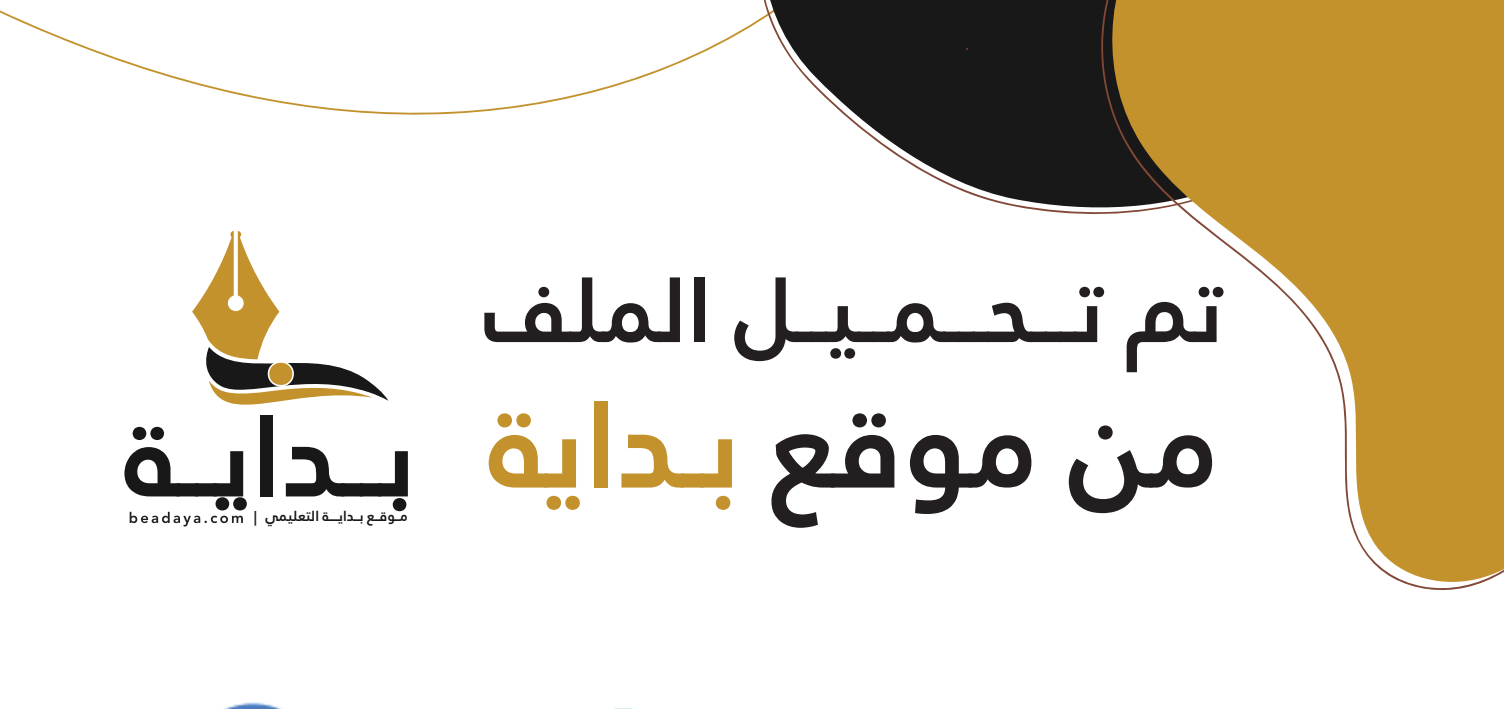

للمزيد اكتب Google

© بداية التعليمي

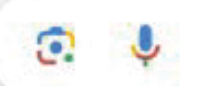

موقع بداية التعليمي كل ما يحتاجه **الطالب والمعلم**  من ملفات تعليمية، حلول الكتب، توزيع المنهج، بوربوينت، اختبارات، ملخصات، اختبارات إلكترونية، أوراق عمل، والكثير...

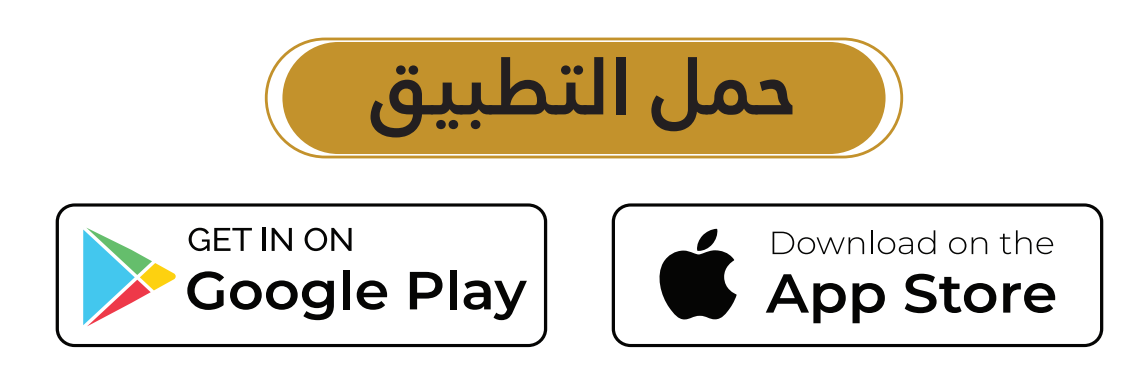

# 1.8 تكلفة رأس المال

### المصطلحات الرئيسة

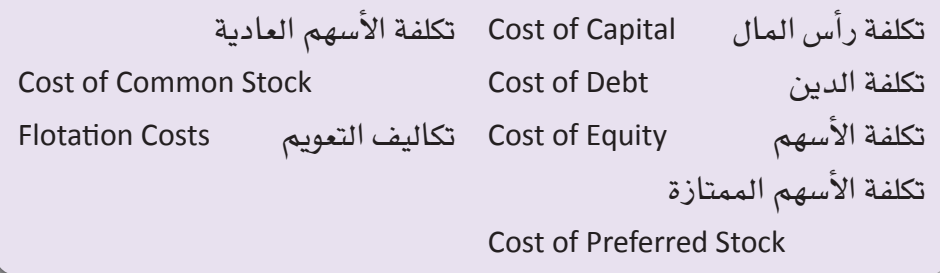

عندما تستخدم شركة معيّنة أموال الآخرين لمزاولة نشاطاتها التجارية، فإنها تدفع للمساهمين والمُقرِضين مقابل استخدام هذه الأموال. وفي هذا السياق، تشير تكلفة رأس المال Cost of Capital، والتي تسمّى – أيضًا – "معدل العائد المطلوب"، إلى <mark>ال</mark>معدل الذي يطلبه المُقرضون والمستثمرون من الشركة مقابل السماح لها باستخدام <mark>أمو</mark>الهم. وفيما يلي المصادر الثلاثة الرئيسة للأموال التي تستخدمها الشركات: 1. الدين.

- 2. الأسهم الممتازة (نوع من أنواع حقوق المساهمين).
- الأسهم العادية (نوع آخر من أنواع حقوق المساهمين).  $\cdot$ 3

beadaya.com | التعليمي | beadaya.com

#### **Cost of Debt**

الافتراض ممارسة شائعة بين الشركات، وذلك نظرًا لأنّ السندات والقروض والأنواع الأخرى من الديون هي مصادر تمويل رئيسة. ومن هنا، تجدر الإشارة إلى مصطلح شائع الاستخدام وهو تكلفة الدين Cost of Debt، والذي بدوره يشير إلى معدل العائد الذي يطلبه المُقرِضون. وهذه النسبة المئوية هي المعدل الذي يتوقع المُقرضون الحصول عليه عند السماح لفرد ما باستخدام أموالهم. ولا بدّ من التنويه إلى أن اللجوء إلى الدين له منافع عدّة أبرزها:

- استخدام الشركة لأموال الآخرين يسمح لها بالحفاظ على أموالها كي تبقى متاحة لاستخدامات أخرى.
- انخفاض مستوى المخاطر التي قد يتعرّض لها المُقرضون، إذ إنّ المُقترض ملزم فانونًا بسداد الدين، لذا من المرجح أن يستعيد المُقرضون أموالهم مقارنة بأنواع مصادر التمويل الأخرى.

تكلفة الدين معدل العائد الذي يطلبه المُقرضون

الإدارة المالية

332

.<br>رابط الدرس الرقمي 同议题

www.ien.edu.sa

تكلفة رأس المال

المعدل الذى يطلبه

باستخدام أموالهم

المُقرضون والمستثمرون من

الشركة مقابل السماح لها

تسمّى - أيضًا - "معدل العائد المطلوب"، وهي

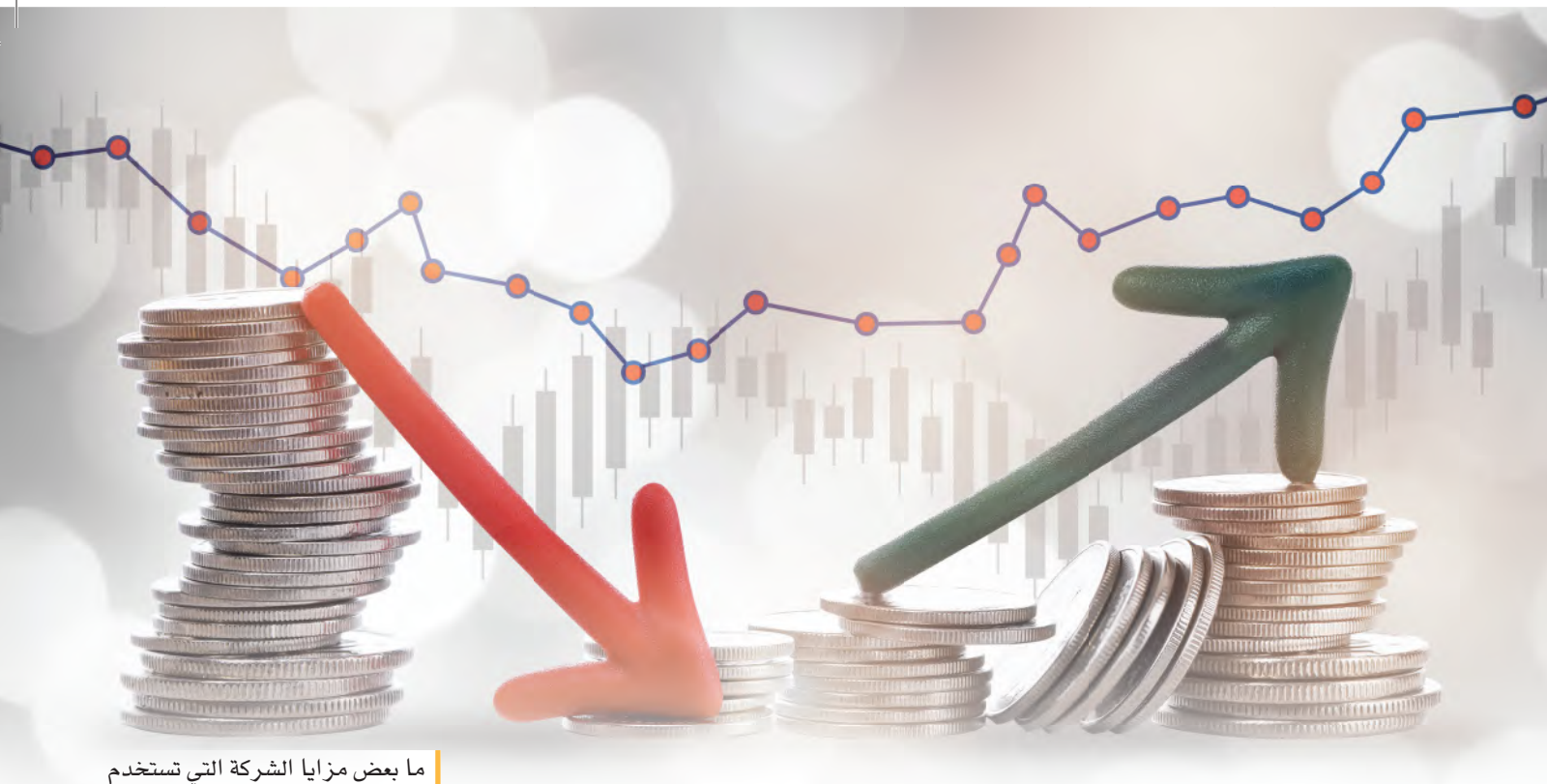

- الديون لتمويل نشاطاتها؟
- انخفاض تكلفة رأس المال إلى أقل من مصادر التمويل الأخرى بسبب انخفاض المخاطر التي قد يتع<mark>رّض</mark> لها المُقرضون ( الدائنون) .
	- إعفاء مدفوعات ال<mark>عائد</mark> على الديون من الضرائب باعتبارها نفقات تجارية.

تعتمد تكلفة الدين بعد<mark> خصم الض</mark>رائب ("k) على معدل العائد للدين (i) ومعدل الضريبة *(t)*، وذلك بحسب المعادلة التالية:

 $k_d = i(1-t)$ 

beadaya.com | موقع بلدايلة التعليمن

 $\begin{array}{c}\n\bullet & \bullet \\
\bullet & \bullet\n\end{array}$ 

00

مثال

إذا كان معدل العائد للدين 7.6% ومعدل الضريبة 35%، فستكون تكلفة الدين بعد خصم الضرائب على النحو التالي:  $0.076$   $(1 - 0.35) = 0.0494 = %4.94$ 

جرب بنفسك

إذا كانت تكلفة الدين تساوي 10% ومعدل الضريبة يساوي 20%، فإن تكلفة الدين بعد خصم الضرائب تساوي \_\_\_\_\_\_\_\_ %.  $8\% = 1 \times 0.8 = 1 \times (0.2-1)$ 

بالإضافة إلى معدل الضريبة، تتأثر تكلفة الدين في الشركة – أيضًا – بالعوامل التالية:

- تكلفة الاقتراض الحالية The current cost of borrowing: قد بكون لدى الشركة دين غير مستحق أصدرته في الماضي. وفي ظلِّ الظروف الاقتصادية المتغيرة، من المحتمل أن يكون معدل العائد على هذا الدين أعلى من المعدلات الحالية أو أقل منها. لذا لا بدّ من الاستناد إلى معدل العائد الحالي بهدف تحديد تكلفة الدين الحالية.
- مدّة الاقتراض The length of the borrowing term: يكون عادةً للديون القصيرة الأجل معدل عائد أقلَّ من الديون الطويلة الأجل. لذلك، إذا أصدرت شركة دينًا طويل الأجل، يكون – عادةً – المعدل أعلى من التمويل القصير الأجل بسبب عدم اليقين بما يحمله المستقبل. ومع ذلك، فإنَّ اللجوء إلى الديون الطويلة الأجل يُسهم في تلافي المخاطر المرتبطة بإعادة تمويل الديون القصير ة الأجل.
- المخاطر المؤسسية The riskiness of the firm. ترتبط المخاطر بطبيعة العمل التجاري (مخاطر الأعمال التجارية) واستخدام الدين (المخاطر المالية) . وكلَّما زاد لجوء الشركة إلى التمويل بالدين، زادت احتمالية تخلَّفها عن الوفاء بالتزاماتها في سداد الديون. وتشير الزيادة في مخاطر التخلف عن السداد إلى أنَّ زيادة استخدام الشركة للرفع المالي، سيزيد معدل العائد على الأموال المُقترَضة. وهذا ما يوضحه المنحنى  $K_{\rm a}$  في الشكل 2.8. ففي البداية، قد تكون تكلفة الدين مستقرة؛ فتستخدم الشركة المزيد من الديون من دون زيادة المخاطر على المُقرضين. ومع زيادة استخدام الديون، تبدأ تكلفة الدين في الارتفاع لأنّ المُقرضين يطّالبون بعائد أعلى بسبب زيادة مخاطر تكبّد الخسائر .

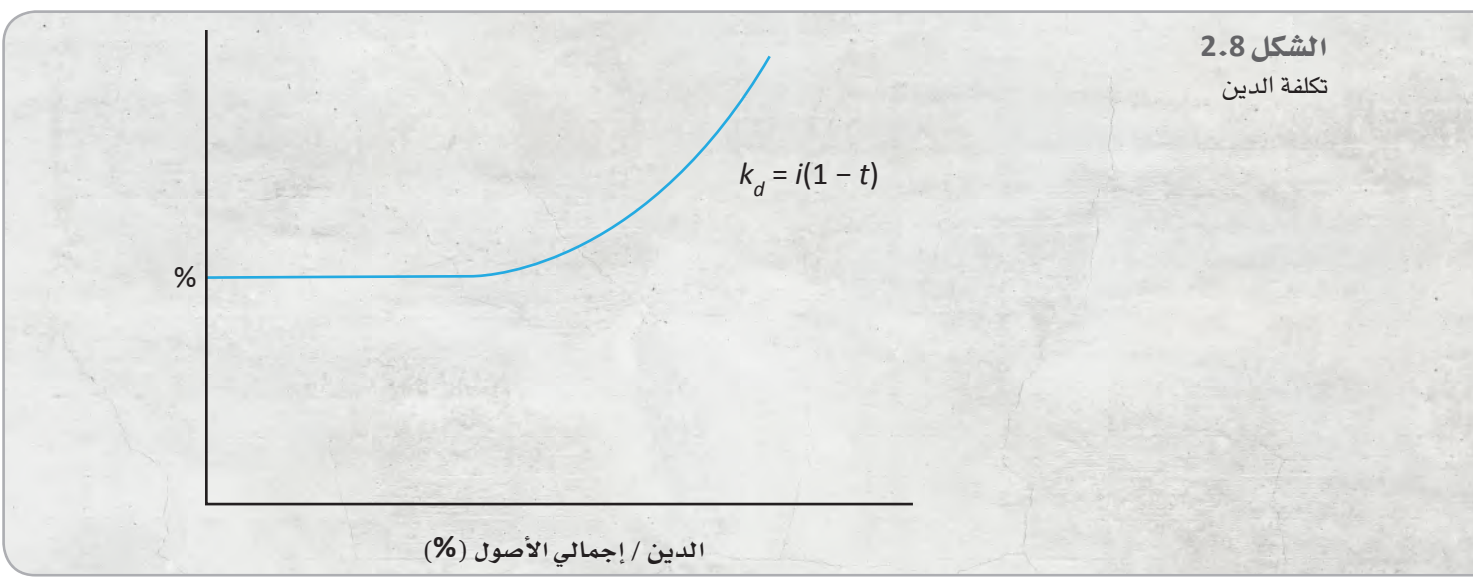

334

الإدارة المالية

## 1.8 (ب) تكلفة الأسهم الممتازة **Cost of Preferred Stock**

لا يُحدَّد معدل العائد المطلوب للمساهمين بسهولة مثلما هو الحال بالنسبة للمُقرضين. تُّحدَّد – عادةً – تكلفة الدين بالاستناد إلى المعدل المفروض على افتراض الأموال. في المقابل، تشير تكلفة الأسهم Cost of Equity الى العائد المطلوب للمُلَّاك في الشركة. وهذا المبلغ هو النسبة المئوية التي يتوقع أصحاب الشركة كسبها بناءً على الأموال التي استثمروهـا في الشركة. وتستخدم الشركات نوعَين من الأسهم وهي: 1. الأسهم الممتازة.

2. الأسهم العادية.

وتعتمد فيمة الأسهم الممتازة على توزيعات الأرباح والعائد المطلوب لحث المستثمرين على شراء الأسهم. ويمكن التعبير عن تقويم الأسهم الممتازة على النحو التالي:

$$
P_p = \frac{D_p}{K_p}
$$

في هذه المعادلة، يشير  $P_{_{\scriptscriptstyle D}}$  إلى سعر السهم الممتاز، و  $D_{_{\scriptscriptstyle D}}$  إلى توزيعات الأرباح التي يحققها السهم الممتاز، وK<sub>n</sub> إلى العائد الذي يطلبه المستثمرون. ويمكن إعادة ترتيب هذ*ه* المعادلة بما ي*سمح ب<mark>حساب الع</mark>ائد أو تكلف*ة ال*سه*م الممتاز التي تتكبدها الشركة وذلك باتباع خطوتين <mark>على النحو الت</mark>الي:

$$
P_p \times k_p = D_p \quad .1
$$

 $K_p = \frac{D_p}{p}$  .2

beadaya.com | موقع بـدايــة التعليمن

نتيجةً لذلك، تكلفة الأسهم الممتازة Cost of Preferred Stock هي العلاقة التي تربط بين توزيعات الأرباح الناتجة عن الأسهم التي تدفعها الشركة وعن سعر السوق.

مثال

إذا كان السهم الممتاز يوزع أرباحًا فيمتها 1.00 ر.س ويُباع بقيمة 12 ر.س، تبلغ تكلفة السهم الممتاز بالنسبة للشركة:

$$
K_p = \frac{0.00 \cdot 0.1.00}{0.00 \cdot 12.00} = 0.0833 = %8.33
$$
شير نسبة 8.33% - في هذه الحsub = إلى تكلمة رأس المال للسمه الممتاز

تكلفة الأسهم العائد المطلوب الذى يتوقع مُلَّاك الشركة كسبه بناءً على الأموال التى استثمروها فى الشركة

تكلفة الأسهم الممتازة العلاقة التى تربط بين توزيعات الأرباح الناتجة عن الأسهم التي تدفعها الشركة وعن سعر السوق

تعتبر الشركة أنّ تكلفة رأس المال للأسهم الممتازة أعلى من تكلفة الدين. وهذا الاختلاف هو نتيجة العائد على الدين، وذلك لكونه معفى من الضرائب؛ "عائد الدين معفى من الضرائب بينما توزيعات الأرباح الممتازة ليست كذلك".

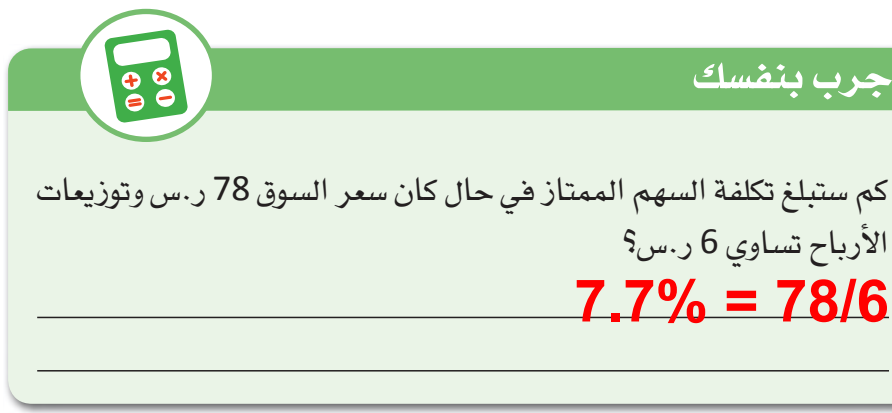

## 1.8 (ج) تكلفة الأسهم العادية **Cost of Common Stock**

تشير تكلفة الأسهم العادية Cost of Common Stock إلى العائد الذي يطلبه <mark>ال</mark>مستثمرون مقابل شراء أسهم الملكية ف*ي ش*ركة والذي يُعتبر بمثابة تكلفة الفرصة <mark>البد</mark>يلة. ولا بدّ من الإشارة إلى أنّ تكلفة الأسهم العادية *هي* تكلفة الفرصة البديلة، أي أن<mark>ها ال</mark>عائد الذي يمكن أن يجنيه المستثمرون عبر استخدامات بديلة مماثلة لأموالهم. <mark>وتنطب</mark>ق هذه التكلفة على كلّ من الأسهم المطروحة في الشركة والأسهم الجديدة التي ستصدرها في المستقبل.

ونظرًا لأنّ تكلفة الأسهم العادية تعتبر "تكلفة الفرصة البديلة"، فلا توجد نفقات يمكن تحديدها، مثل: العائد الذي قد يستخدمه المدير المالي لتحديد تكلفة هذه الأموال. ومع ذلك، يعرف المدير المالي أنّ "تكلفة الأسهم العادية" تتجاوز "تكلفة الدين".

لا توجد ميز ة ضريبية مرتبطة بالأسهم العادية، لأنّ توزيعات الأرباح تُدفع بالريال السعودي بعد خصم الضرائب ( أي أن توزيعات الأرباح ليست معفاة من الضرائب ) ، بينما يُدهع العائد بالريال السعودي قبل خصم الضرائب (أي أن العائد عبارة عن نفقات معفاة من الضرائب) . أمَّا الأسهم العادية، فهي تمثُّل الملكية، وهي – بالتالي – أوراق مالية محفوفة بالمخاطر أكثر من الالتزام بدين. وعلى الرغم من أنِّ الشركة ملزمة قانونًا بدفع العائد والوفاء بشروط اتفاقية الدين، فما من التزام قانوني على الشركة بتوزيع الأرباح. غالبًا ما تُستخدَم ثلاث طرائق لتحديد تكلفة الفرصة البديلة لتكلفة رأس المال للأسهم العادية. تكلفة الأسهم العادية العائد الذي يطلبه المستثمرون مقابل شراء أسهم الملكية فى شركة والذى يُعتبر بمثابة تكلفة الفرصة البديلة

الإدارة المالية

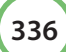

1. عندما تكون الأسهم العادية أخطر من الديون بالنسبة للمستثمر، يمكن أن يبدأ تقدير تكلفة الأسهم العادية بمعدل العائد المدفوع للمٌقرضين وإضافة العائد الإضافي المكتسب لتحمل المخاطر. ويمكن تمثيل هذه الطريقة على النحو التالي:  $k_{\circ} = i + j$ العائد الإضافي المكت*سب* لتحمل المخاطر

في هذه المعادلة،  $k_{_\rho}$  هي تكلفة الأسهم العادية وا هو معدل العائد للديون الجديدة، ثمّ يُضاف العائد الإضافي المُكتسب لتحمل المخاطر إلى معدل العائد. وعلى الرغم من أنّ المدير المالي يعرف معدل العائد على الدين، فإنَّ مبلغ العائد الإضافي المكتسب لتحمل المخاطر غير مؤكِّد. يمكن أن يكون اختيار معدل العائد الإضافي المكتسب لتحمل المخاطر بمثابة تقدير مبنى على عوامل مختلفة من ناحية الاقتصاد والشركة والسوق.

2. تستند الطريقة الثانية لتحديد تكلفة الأسهم العادية إلى نموذج تسعير الأصول الرأسمالية (CAPM). ويُستخدم هذا النموذج، مثلما نوفش في الفصل الثالث، لتحديد العائد على الأسهم العادية على النحو التالي:

$$
k_e = r_f + (r_m - r_f)
$$

في هذه الطريقة، تعتمد تكلفة الأسهم العادية على معدل الفائدة الخالي من المخاطر r ) بالإضافة إلى العائد الإ<mark>ضا</mark>في المكت*سب* لتحمل المخاطر . ويعتمد العائد الإضافي المكتسب لتحمل المخاطر على:

- الفرق بين العائد على ال<mark>سوق</mark> ككل (r m والمعدل الخالي من المخاطر (r j ) .
- معامل "بيتا" الذ<mark>ي تعتمد</mark>ه الشركة، والذي يقيس المخاطر المنهجية المرتبطة بالش<mark>ر</mark>كة.

و هذا العائد المطلوب ضروري لإقناع المستثمرين بشراء الأسهم، لذلك يمكن b e a d a y a . c اعتباره بمثابة تكلفة الأسهم العادية في الشِّركة. ويُعتبر – عادةً – استخدام نموذج تسعير الأصول الرأسمالية أفضل من استخدام معدل العائد وإضافة العائد الإضافي المكتسب لتحمل المخاطر، وذلك لأنّه يحدّد العائد الإضافي المكتسب لتحمل المخاطر المرتبط بالاستثمار في الأسهم بدقة أكبر.

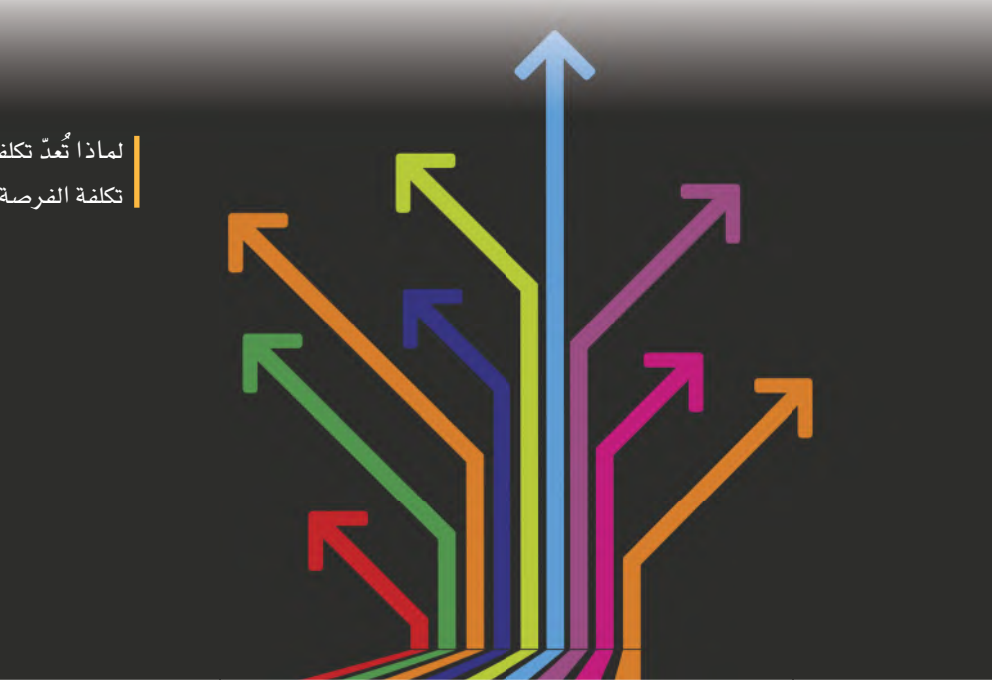

| لماذا تُعدّ تكلفة السهم العادي بمثابة | تكلفة الفرصة البديلة؟ |

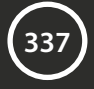

3. أمّا الطريقة الثالثة فتحدد تكلفة الأسهم العادية على أساس العائد المتوقع للمستثمر، وهو عائد توزيعات الأرباح المتوقع بالإضافة إلى النمو المتوقع. وبهذا الصدد، يمثل D الأرباح الحالية، بينما يمثل g معدل النمو المتوقع، والذي يقدره المديرون بناءً على الاتجاهات الحديثة والتوقعات المستقبلية. فمثلًا: سينتج عن أرباح بقيمة 5 ر.س بمعدل نمو 10% توزيعات أرباح متوقعةً وقدرها 5.5 ر.س. وباستخدام "نموذج معدل نمو الأرباح" هذا، يمكن التعبير عن العائد على الأسهم العادية (r) على النحو التالي:

$$
r = \frac{D_o(1+g)}{P} + g
$$

ومثلما هو الحال مع الطريقة التي تستند إلى نموذج تسعير الأصول الرأسمالية، يتعين على المدير المالي تحويل هذا النموذج إلى نموذج تشغيلي. فعلى الرغم من أنّ توزيعات الأرباح الحالية وسعر السهم معروفان، يجب إجراء تقديرات لمكاسب رأس المال المستقبلية.

ويمكن ملاحظة أنّ هذه الطرائق الثلاث تحمعها بعض أوجه التشابه الأساسية. <mark>وعلي</mark>ه، يمكن المقارنة بين طريقة معدل العائد بإضافة العائد الإضافي المكت*سب* لتحمل المخاطر وطريقة نموذج تسعير الأصول الرأسمالية. ومع ذلك، يحدد نموذج <mark>تسعي</mark>ر الأصول الرأسمالية بشكل أوضح العائد الإضافي المكتسب لتحمل المخاطر من حيث العائد على الأوراق المالية الخالية من المخاطر، والعائد في السوق، beadaya.com والمخاطر المنهجية المرتبطة بالشركة نفسها

أما طريقة نموذج تسعير الأصول الرأسمالية وطريقة العائد المتوقع فهما طريقتان متطابقتان إذا سلَّمنا جدلًا أنَّ الأسواق المالية في حالة توازن. وإذا صحّ هذا الافتراض، فإن العائد المطلوب والذي يُحسب باستخدام نموذج تسعير الأصول الرأسمالية سيكون نفسه العائد المتوقع للمستثمرين والذى يُحسب باستخدام معادلة عائد توزيعات الأرباح المتوقعة مضافًا إليه الأرباح الرأسمالية المتوقعة. فمثلًا: إذا كان العائد المتوقع أكبر من العائد المطلوب، فسيرفع المستثمرون سعر السهم ما يؤدِّي إلى انخفاض العائد المتوقع. في المقابل، إذا كان العائد المتوقع أقل من العائد المطلوب، فسيحدث العكس؛ فسيسعى المستثمرون إلى بيع الأسهم ما قد يؤدِّي إلى انخفاض سعرها وزيادة العائد. ولكنِّ هذه التغيرات ستتوقف عندما تكون السوق في حالة توازن وعندما يتساوى العائد المطلوب مع العائد المتوقع.

وينطبق المفهوم نفسه على تقييم السهم وسعر السهم. فإذا كان سعر السهم أفل من فيمته الجوهرية، يعمد المستثمرون إلى رضع السعر. أمّا إذا تجاوز سعر السهم قيمته الجوهرية، فيسعى المستثمرون إلى البيع، ما يؤدّي إلى انخفاض السعر.

ويعتبر العامل المحفز لتوقف التغير في أسعار الأسهم التساوي بين سعر السهم مع قيمته. وإذا كانت أسواق الأسهم المالية في حالة توازن، يجب أن يساوي سعر السهم قيمته، وأن يساوي العائد المطلوب العائد المتوقع.

إذا كانت أسواق الأسهم المالية في حالة توازن، يمكن استبدال سعر السهم بقيمته  $(V = P)$ ) في نموذج نمو الأرباح

$$
P = \frac{D_o (1+g)}{k_e - g}
$$

يمكن حساب العائد المطلوب عبر إعادة ترتيب عناصر المعادلة السابقة على النحو التالي:

$$
k_e - g = \frac{D_o (1+g)}{p}
$$

$$
k_e = \frac{D_o (1+g)}{p} + g
$$

في هذا النموذج، يساوي العائد المطلوب مجموع عائد توزيعات الأرباح والأرباح الرأسمالية. ويتشابه ذلك مع عائد المستثمر، ويمكن استخدامه بصفته تكلفة للأسهم العادية. وتعبّر هذ<mark>ه ا</mark>لمعادلة عن تكلفة الأسهم على افتراض أنّ الشركة ليست ملزمة بإصدار أس<mark>هم مال</mark>ية جديدة، مع العلم أنّ تكلفة الأسهم العادية *هي* تكلفة الأرباح المُبقاة..

وإذا كانت الشركة س<mark>تصدر أس</mark>همًا إضافية، فستتلقى مبلغًا أقل من سعر السوق للسهم بسبب تكاليف التعويم Flotation Costs ، وهي النفقات المرتبطة ببيع الأسهم الجديدة. وللتحكم بهذه النفقات، يجب طرح تكاليف التعويم (F) من سعر السهم للحصول على صافي عائدات الشركة. ويُعَبَّرعن تكلفة الأسهم الجديدة (k' a) على النحو التالي:

$$
k_{ne} = \frac{D_o (1+g)}{P-F} + g
$$

وكلَّما زادت تكاليف التعويم، قلَّ المبلغ الذي سيُّستحصل عليه مقابل بيع كلَّ سهم جديد، ما يؤدّي إلى ارتفاع تكلفة الأسهم المالية. وتعتمد المخاطر جزئيًّا على طبيعة العمل التجاري (مخاطر الأعمال التجارية) والقرارات المالية التي تتّخذها الإدارة (المخاطر المالية). ويوضح الشكل 3.8 العلاقة التي تجمع بين المخاطر المالية وتكلفة الأسهم العادية، ما يربط تكلفة الأسهم العادية ( $k_e$ ) باستخدام الشركة للرفع المالي (الديون). وقد وضحت في الشكل 2.8 العلاقة نفسها التي تربط بين تكلفة الدين واستخدام الشركة للرضع المالي. ونلاحظ أنّ تكلفة الأسهم وتكلفة الدين قد تكونان مستقرتَين في البداية، لتبدآ في الارتفاع في النهاية، وبالتحديد عندما تلجأ الشركة إلى استخدام المزيد من الرفع المالي، فتصبحا أكثر خطورة.

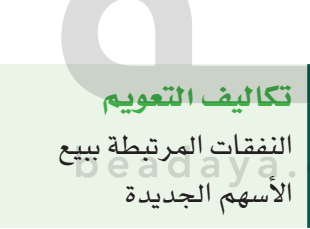

الفصل 8- تكلفة رأس المال

مثال

تسجّل إيرادات إحدى الشركات نموًّا بنسبة 7%، ويدفع السهم العادى توزيعات حالية تبلغ 0.935 ر.س وستنمو هذه الأرباح سنويًّا بنسبة 7% فتبلغ  $\times$  قيمة توزيعات الأرباح للسنة القادمة ما يعادل 1 ر.س = 0.935 ر.س (1 + 0.07). إذا كان السهم العادي يُباع مقابل 25 ر.س، فإن تكلفة السهم العادي التي تتكبِّدها الشركة هي على النحو التالي:  $k_e = \frac{0.0935 (1 + 0.07)}{0.025} + 0.07$  $k_e = \frac{0.01 \times 1}{0.001 \times 25} + 0.07$  $= 0.04 + 0.07 = 0.11 = %11$ وعليه، يتبيّن للإدارة أنّ المستثمرين يطلبون حاليًّا عائدًا بنسبة 11% على الاستثمار في الأسهم. ويتألَّف هذا العائد من عائد توزيعات بنسبة 4% ومعدل نمو بنسبة 7%. ولا بدّ من الإشارة إلى أنّ عجز الإدارة عن تحقيق هذا العائد للمساهمين العاديين سيؤدى إلى انخفاض سعر السهم العادى. و<mark>إذ</mark>ا استنفذت الشركة أرباحها المُبقاة وتوجّب عليها إصدار أسهم جديدة، <mark>فس</mark>ترتفع تكلفة الأسهم العادية بشكل يسمح بتغطية تكاليف التعويم. وإذا بلغت تكلفة التعويم للسهم الواحد ريالًا سعوديًّا واحدًا، تحصل الشركة على 24 ر.س للسهم الواحد، وتبلغ تكلفة الأسهم ما يلي: | b e a d a y a . c o m  $k_{ne} = \frac{0.935 (1 + 0.07)}{0.935 - 1} + 0.07$  $k_{ne} = \frac{1}{24} + 0.07$  $= 0.0417 + 0.07 = %11.17$ وعليه، تصبح تكلفة الأسهم أعلى في هذه الحالة. ويجب أن تكسب الشركة أرباحًا تبلغ 11.17% لتغطية تكاليف التعويم والعائد الذي يطلبه المستثمرون. أمّا تكاليف التعويم، فهي تدفق نقدي خارج يحدث عند إصدار أوراق مالية جديدة، ما يرفع تكلفة أي إصدار جديد من الأوراق المالية.

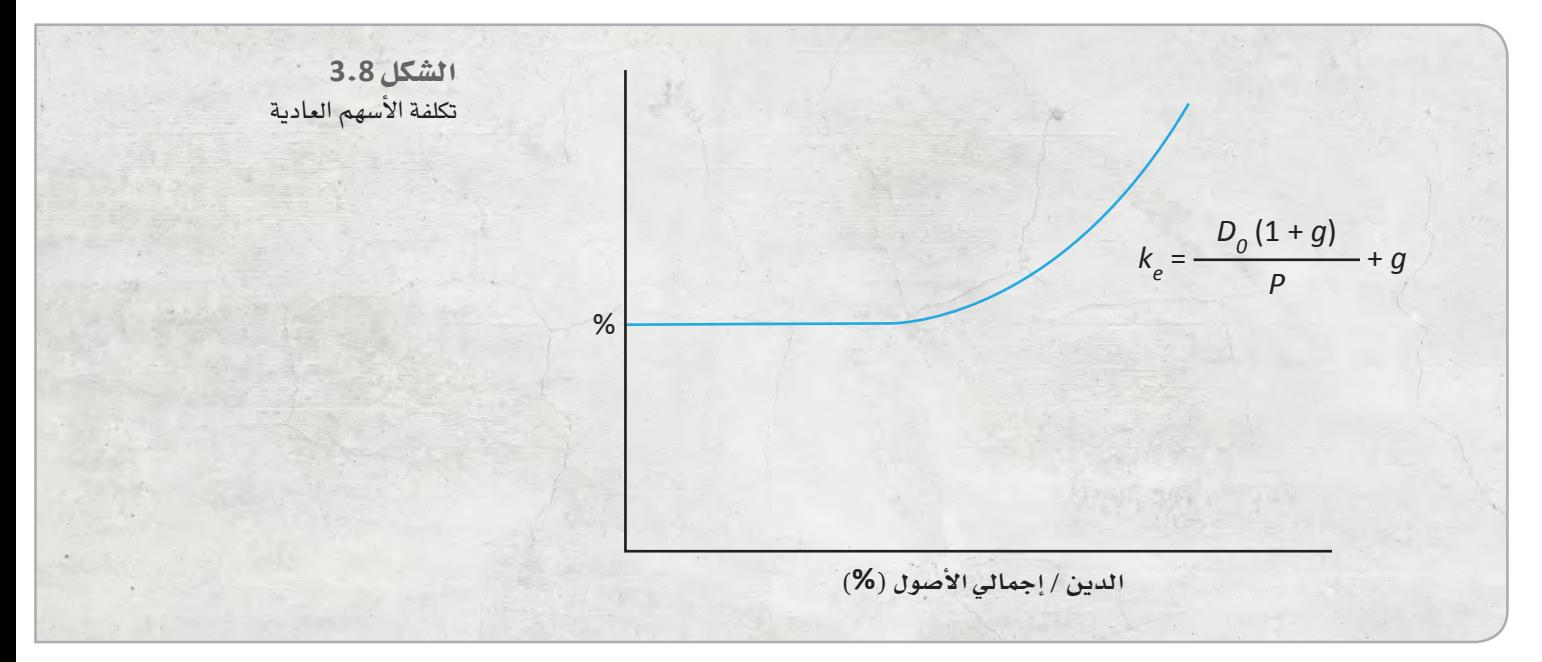

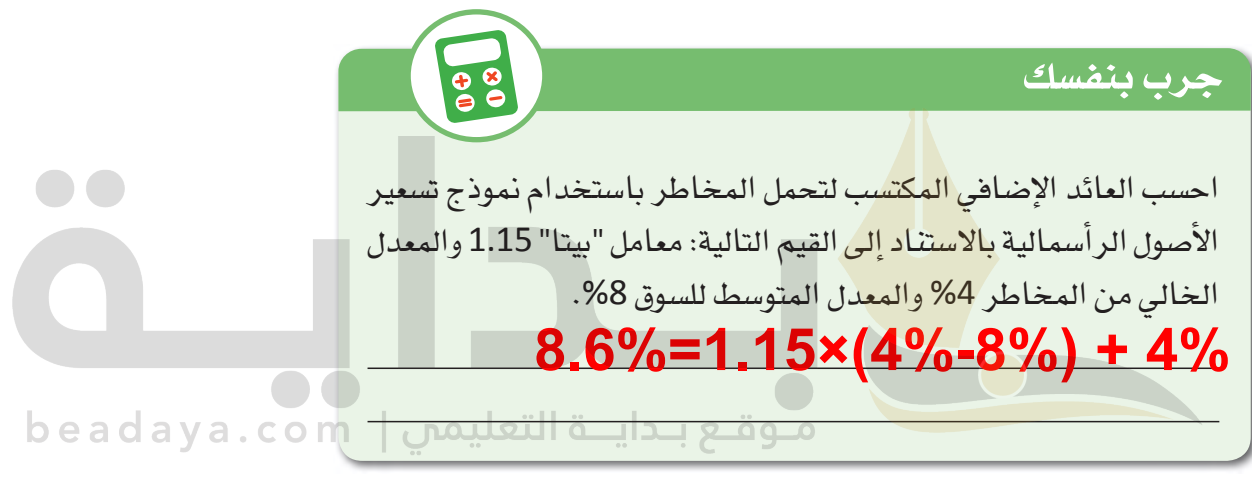

## التمرينات

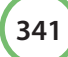